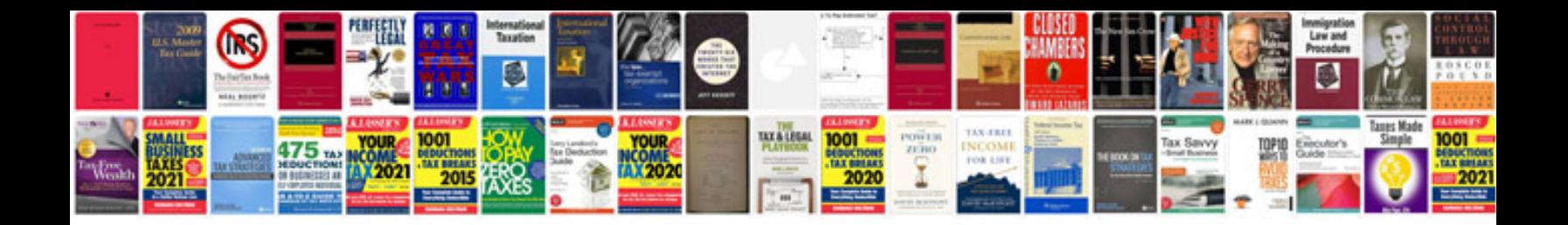

**How to replace steering rack boot**

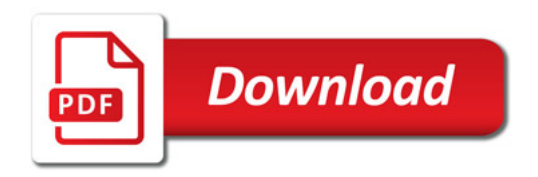

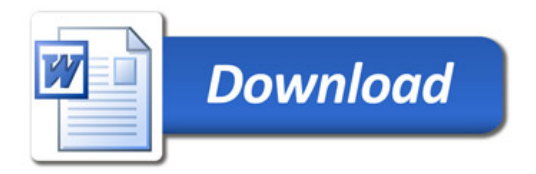